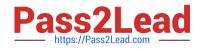

# QSBA2018<sup>Q&As</sup>

**Qlik Sense Business Analyst Certification Exam** 

# Pass QlikView QSBA2018 Exam with 100% Guarantee

Free Download Real Questions & Answers **PDF** and **VCE** file from:

https://www.pass2lead.com/qsba2018.html

100% Passing Guarantee 100% Money Back Assurance

Following Questions and Answers are all new published by QlikView Official Exam Center

Instant Download After Purchase

100% Money Back Guarantee

- 😳 365 Days Free Update
- 800,000+ Satisfied Customers

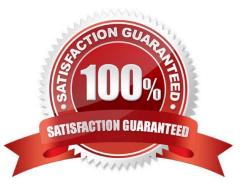

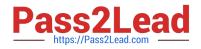

#### **QUESTION 1**

A hospital has a large number of users who create their own visualizations in Qlik Sense Enterprise. The hospital has several requirements: Users must be able to create their own visualizations Users can duplicate and modify existing sheets New visualizations can be shared among the work groups in a governed and controlled way User created objects and sheets can be included in the base sheets

Which three privileges will meet these requirements? (Choose three.)

- A. Users can publish sheets to the Community section
- B. The app owner can promote community sheets to base sheets
- C. Users can promote community sheets to base sheets
- D. Users can replace base sheets with community sheets
- E. Users can copy and modify base sheets

Correct Answer: ABE

**QUESTION 2** 

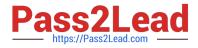

# Customer script

## NewCustomer script

| Customer Name | Status   | Customer        |
|---------------|----------|-----------------|
| Alice         | Platinum | Andrew-Platinum |
| Charlie       | Gold     | Eric-Silver     |
| John          | Silver   | Jane-Platinum   |
| Mary          | Gold     | Jesse-Gold      |

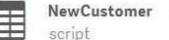

3 Columns 4 Rows

| <br>            |            |            |
|-----------------|------------|------------|
| Customer        | Customer-1 | Customer-2 |
| Andrew-Platinum | Andrew     | Platinum   |
| Eric-Silver     | Eric       | Silver     |
| Jane-Platinum   | Jane       | Platinum   |
| Jesse-Gold      | Jesse      | Gold       |

Refer to the exhibit.

The data architect informs the business analyst of an additional data source for Customer data. The values are stored in a different format.

Users do NOT need to display values in the current format for the NewCustomer.

The business analyst has split the `Customer\l' column into two new fields in the New Customer table.

Which steps should the business analyst take to finish integrating the new customer records into the existing visualizations?

A. 1. Click on the Customer table

2.

Select Concatenate tables in the `...\\' option menu

3.

Select the New Customer table

4.

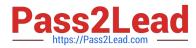

Edit Mappings to align the `Customer Name\\' and `Status\\' columns from the two tables 5. Remove the remaining third column from the `New Customer\\' row B. 1. Click on the NewCustomer table 2. Select Concatenate tables in the `...\\' option menu 3. Select the Customer table 4. Edit Mappings to align the `Customer Name\\' and `Status\\' columns from the two tables 5. Rename the columns to `Customer Name\\' and `Status\\' C. 1. Click on the Customer table 2. Select Concatenate tables in the `...\\' option menu 3. Select the New Customer table 4. Edit Mappings to align the `Customer Name\\' and `Status\\' columns from the two tables 5. Rename the columns to `Customer Name\\' and `Status\\' D. 1. Click on the NewCustomer table 2. Select Concatenate tables in the `...\\' option menu 3. Select the Customer table 4. Edit Mappings to align the `Customer Name\\' and `Status\\' columns from the two tables

5.

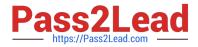

Remove the remaining third column from the `New Customer\\' row

Correct Answer: A

#### **QUESTION 3**

A wholesaler needs to show sales and products in a PowerPoint presentation.

The dimensions and measures are: Product Name Sum of Sales Number of Orders

Which two chart types could the business analyst use to meet these requirements? (Choose two.)

- A. Stacked bar chart
- B. Combo chart
- C. Scatter plot
- D. Distribution plot
- E. Treemap
- Correct Answer: AD

#### **QUESTION 4**

A business analyst is building an app for a customer:

The customer wants to be able to: Show row-level transaction details Access an overview of the most important numbers Analyze data

How should the business analyst order the sheets to meet these requirements?

A. 1. Dashboard: sheet for the overview

2.

Report: sheet for the row-level details

3.

Analysis: sheet for the analysis

B. 1. Analysis: sheet for the analysis

2.

Dashboard: sheet for the overview

3.

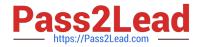

- Report: sheet for the row-level details
- C. 1. Report: sheet for the row-level details

2.

Dashboard: sheet for the overview

3.

Analysis: sheet for the analysis

D. 1. Dashboard: sheet for the overview

2.

Analysis: sheet for the analysis

3.

Report: sheet for the row-level details

Correct Answer: C

### **QUESTION 5**

A business analysis must create new master items for quarterly calendar measures with company-specific conventions based on: The Date field and the Sum of Sales The new master items will calculate QTD Sales, Current QTD Sales, Last QTD Sales, Current Quarter Sales, Last Year Current Quarter Sales, and Last Quarter Sales

Which three steps should the business analyst take to meet these requirements? (Choose three.)

A. Right-click the Date field in the assets panel and Select Create calendar measures

B. Right-click the Sales field in the assets panel and Select Create calendar measures

- C. Select Date, Sales, Sum, and Quarterly
- D. Sales to master items, rename master items
- E. Select Date, Sales, Sum, and Yearly

Correct Answer: ABC

Latest QSBA2018 Dumps

QSBA2018 PDF Dumps

**QSBA2018 Study Guide**